## API methods

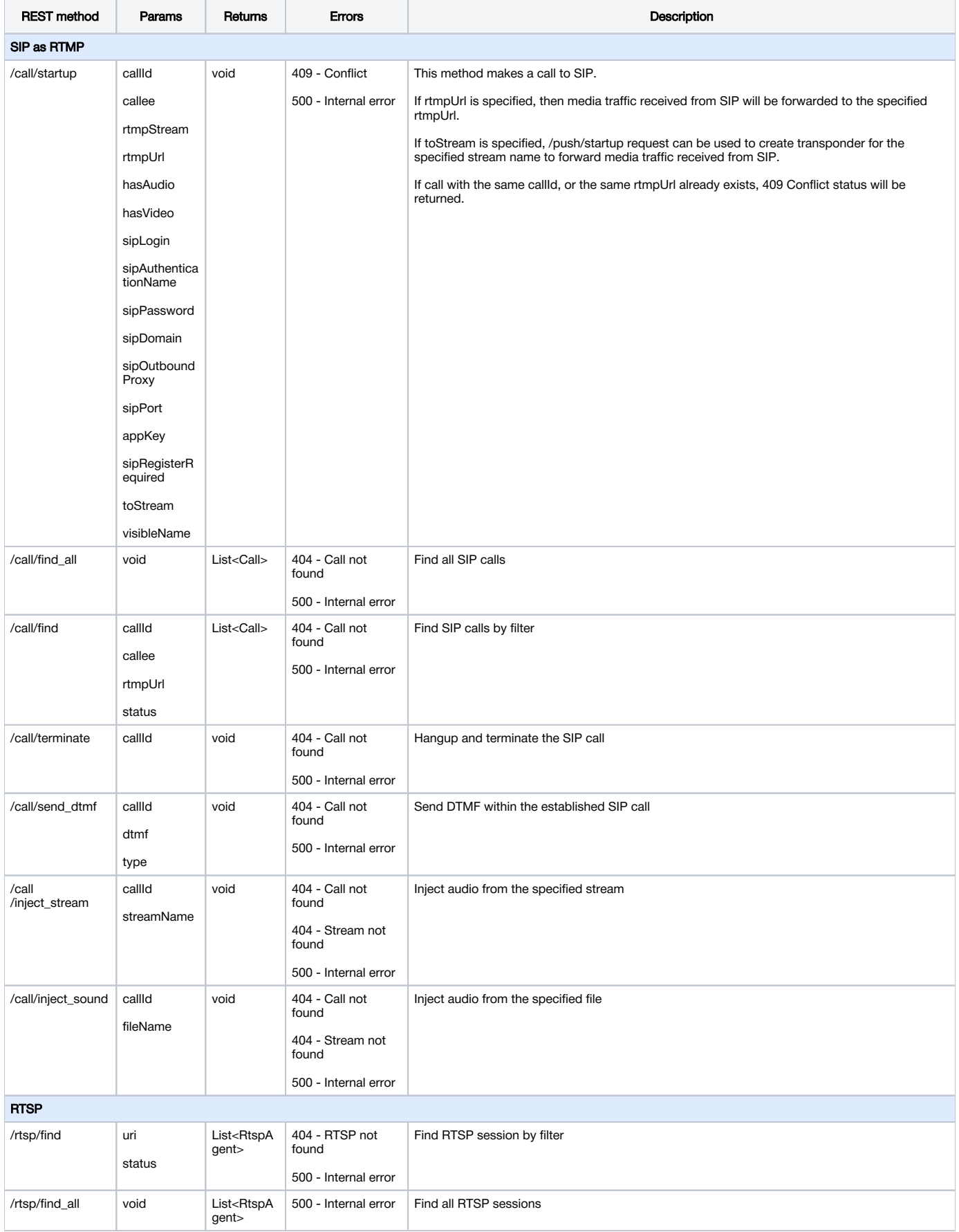

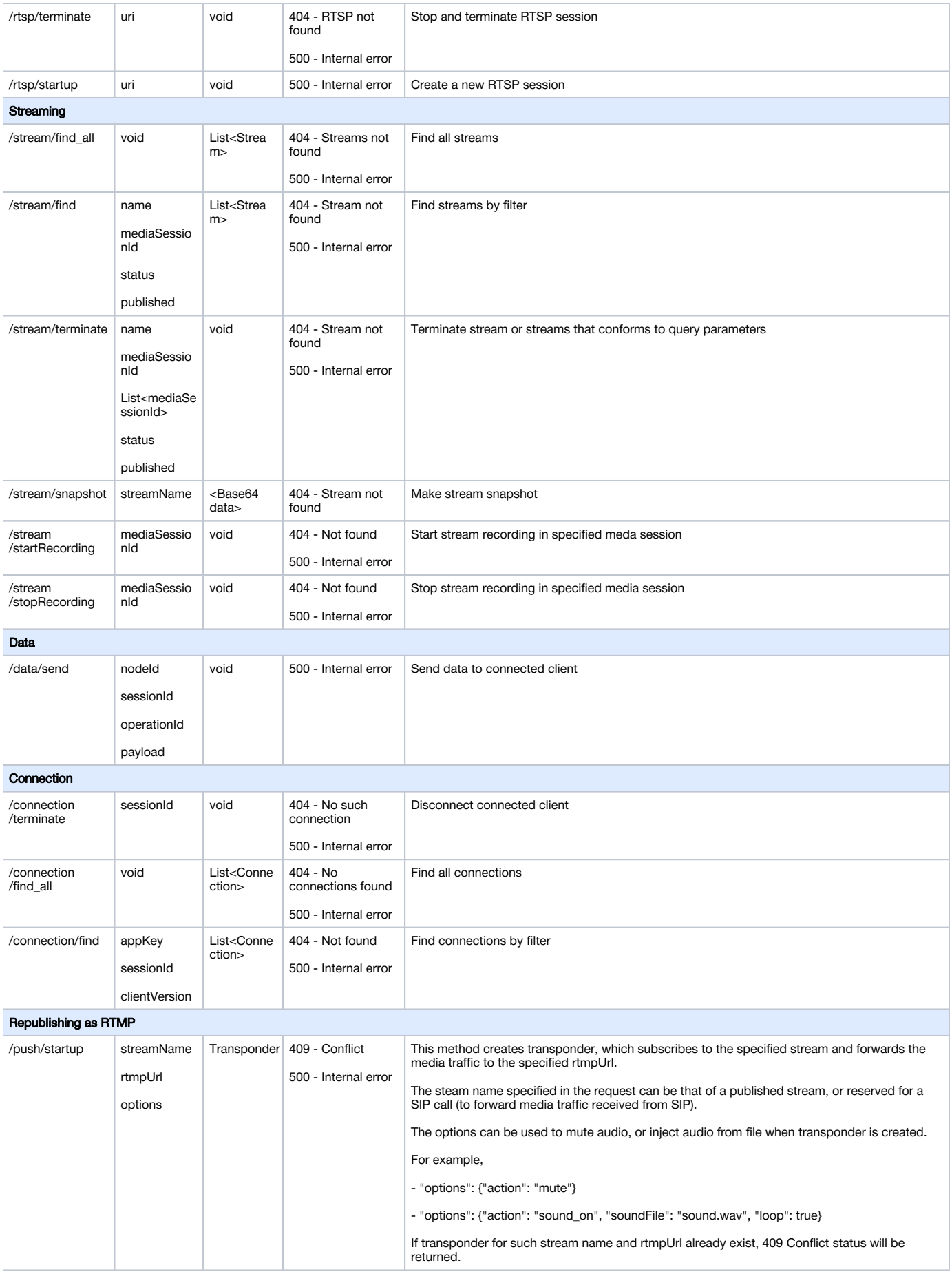

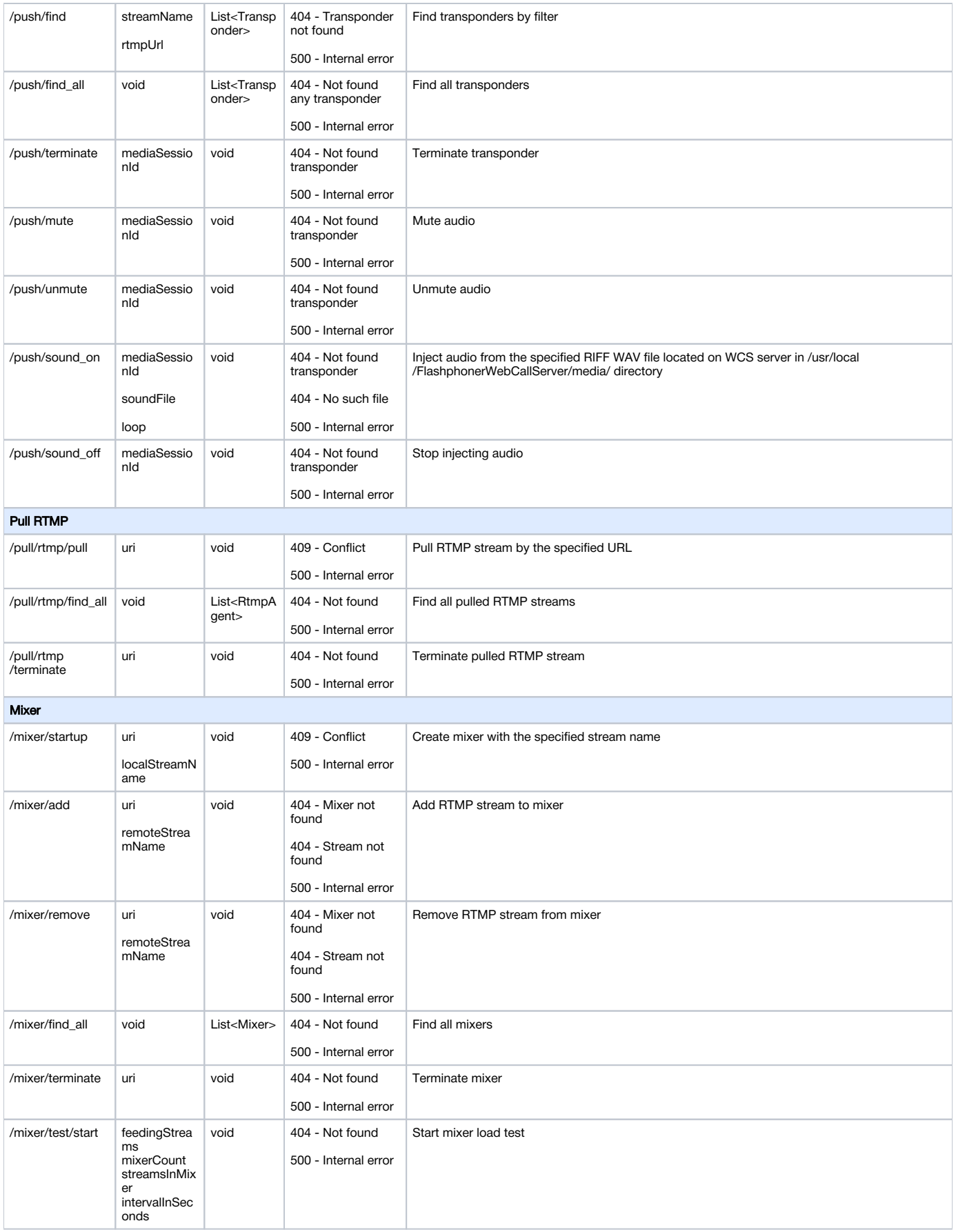

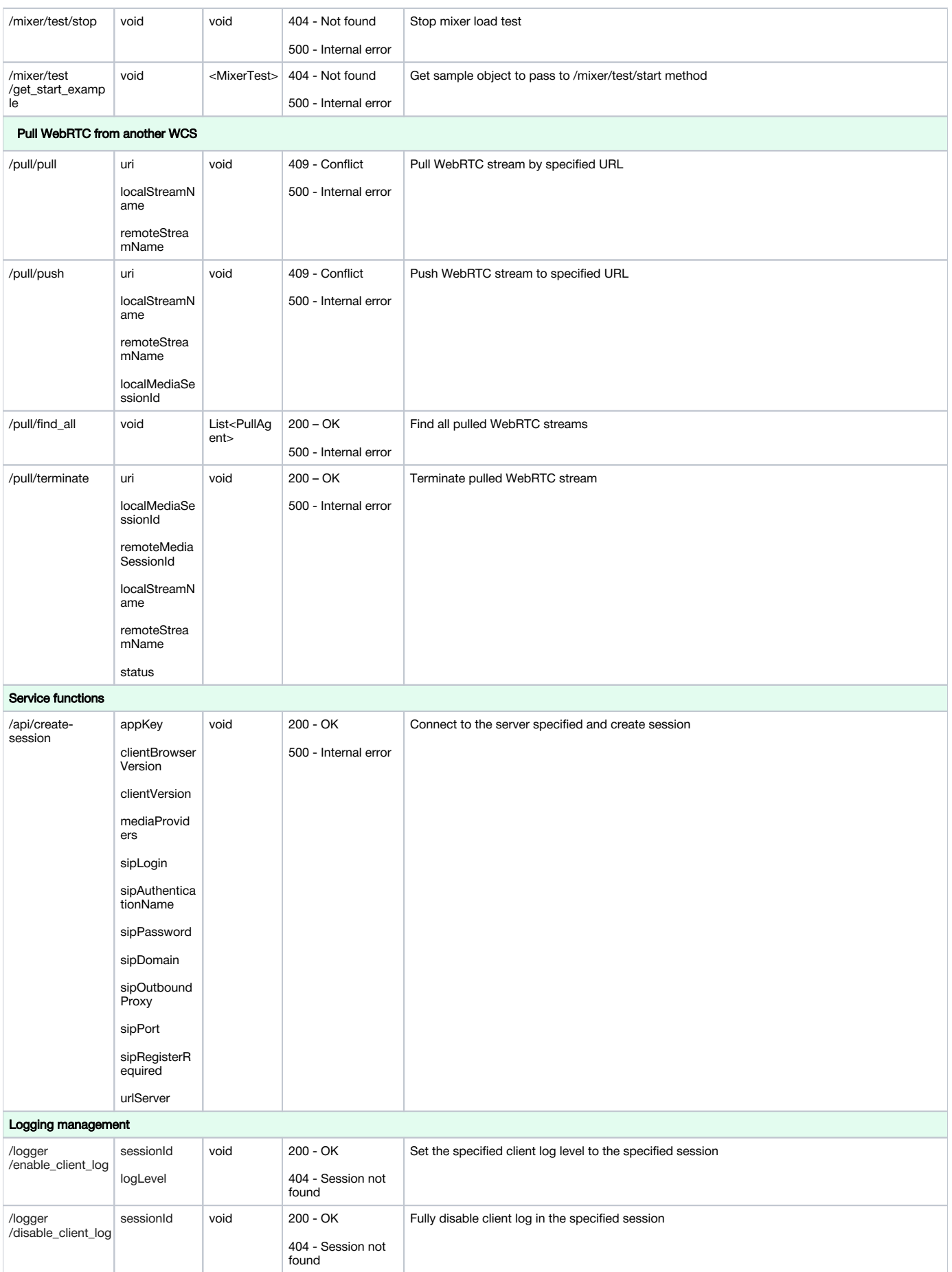

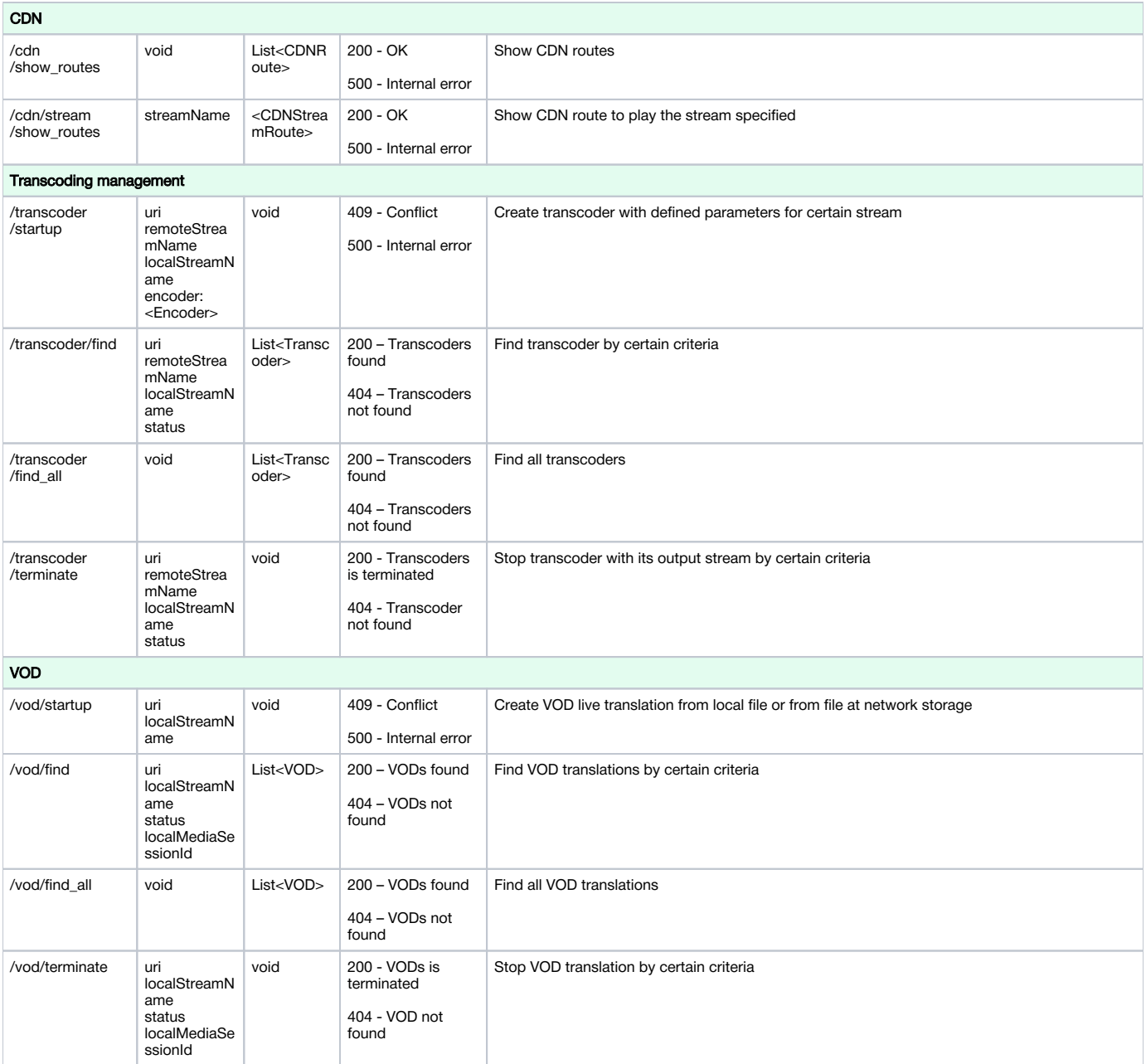